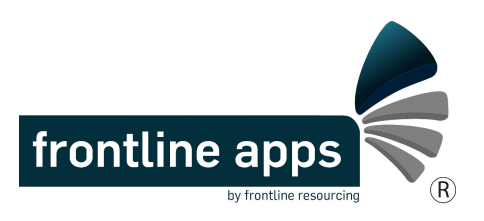

## FAQ: How do I open Frontline Apps via 'The Hub'?

Step 1: Visit 'The Hub' via your Start button, and then 'Workspace Portal'

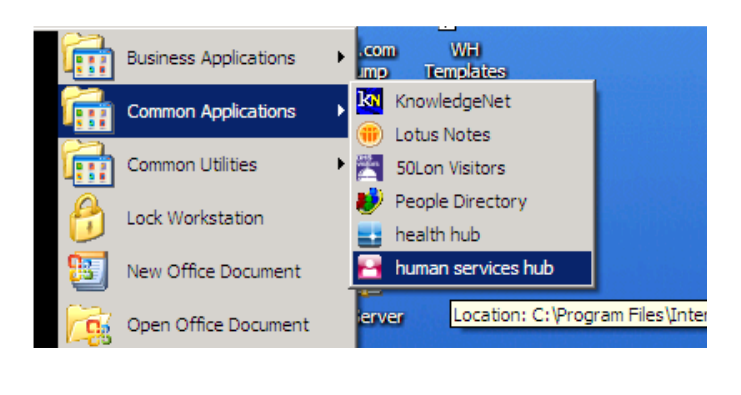

## Step 2: Click 'Applications & Tools' and then 'Windows Explorer'

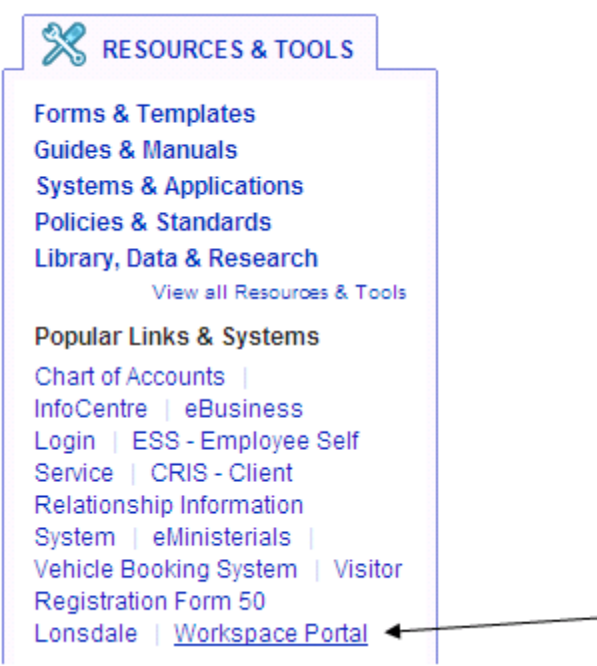

The click "Frontline Apps" in your H Drive (It's not in your H Drive? First time only, try f:\RosterCoster)

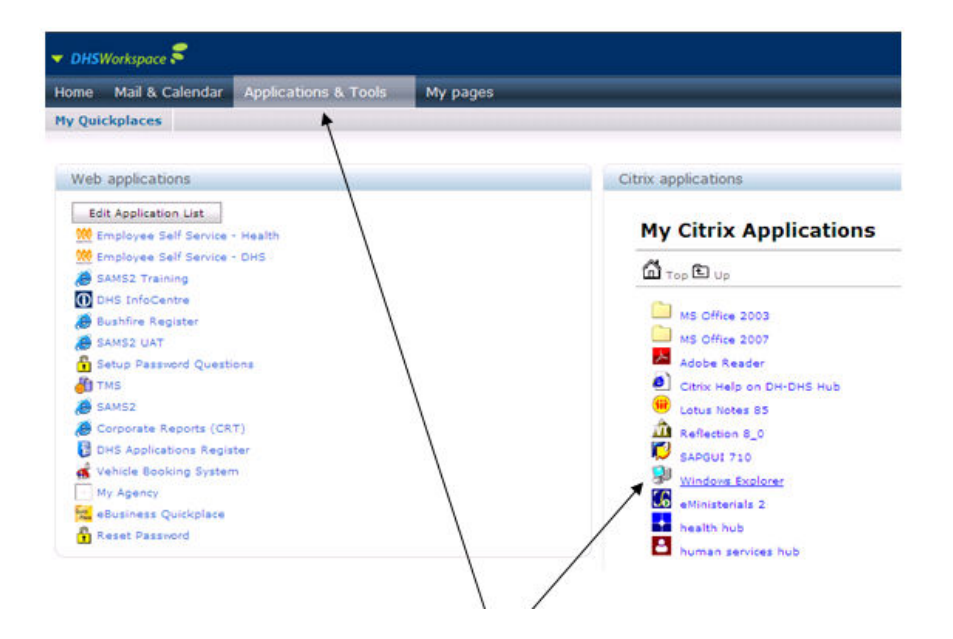